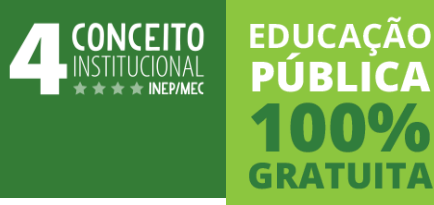

## **Novas Ferramentas Tecnológicas Disponíveis**

Diretoria de Tecnologia da Informação

**Carla Pires**

**O IFSUL, através da DTI, disponibiliza a plataforma Google for Education a toda a comunidade acadêmica**

**Google for Education - conjunto de ferramentas gratuitas do Google :**

- **• Gmail ;**
- **• Google Agenda ;**
- **• Google Sala de aula ;**
- **• Google Contatos ;**
- **• Google Drive ;**
- **• Google Docs**
- **• Grupos do Google ;**
- **• Google Sites ;**
- **• Google Hangouts ;**
- **• Google Meet .**

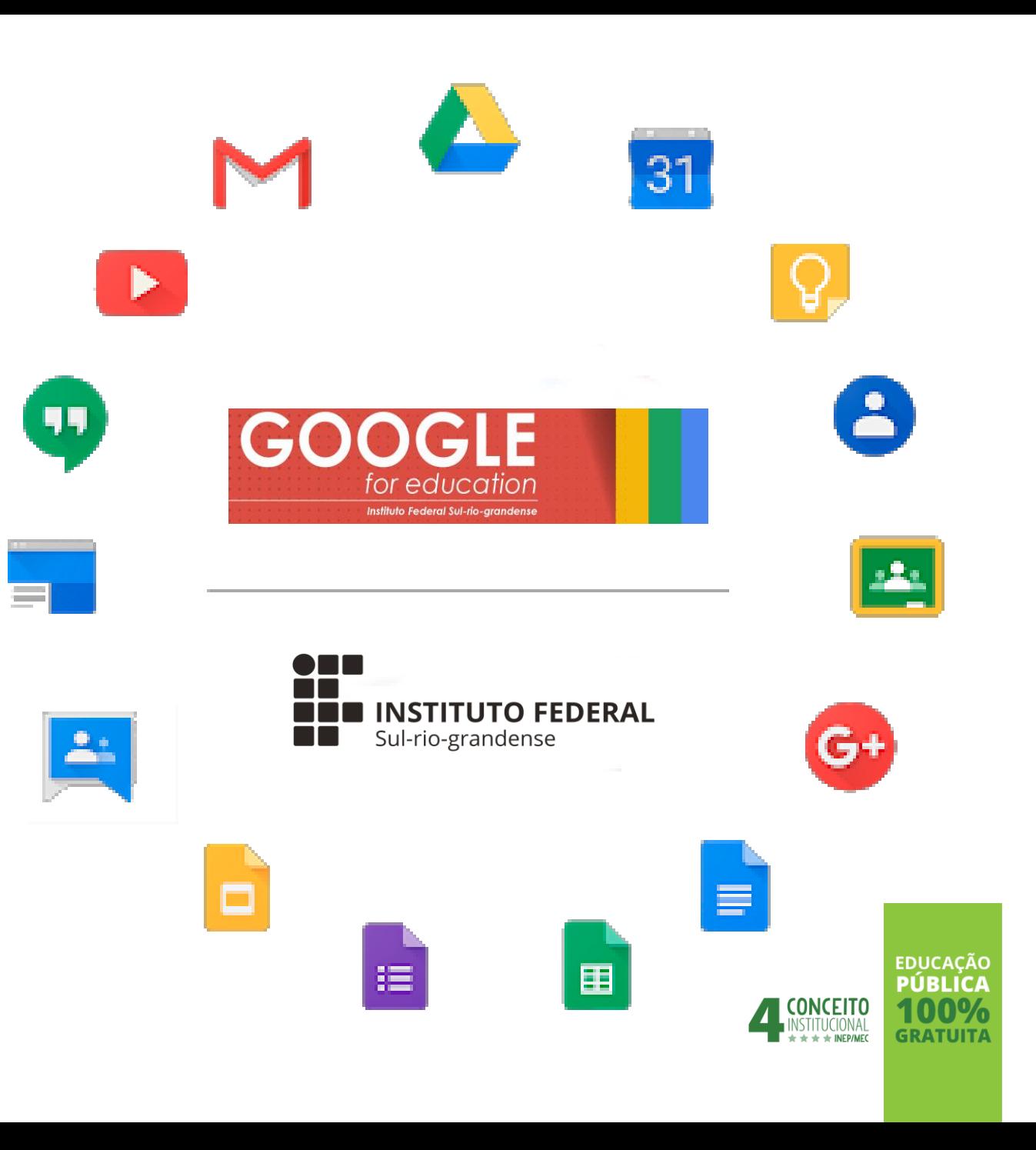

# **Primeiro acesso – Google for Education**

Google Workspace

• Para utilizar a ferramenta é necessário acessar o endereço [www.gmail.com](http://www.gmail.com)

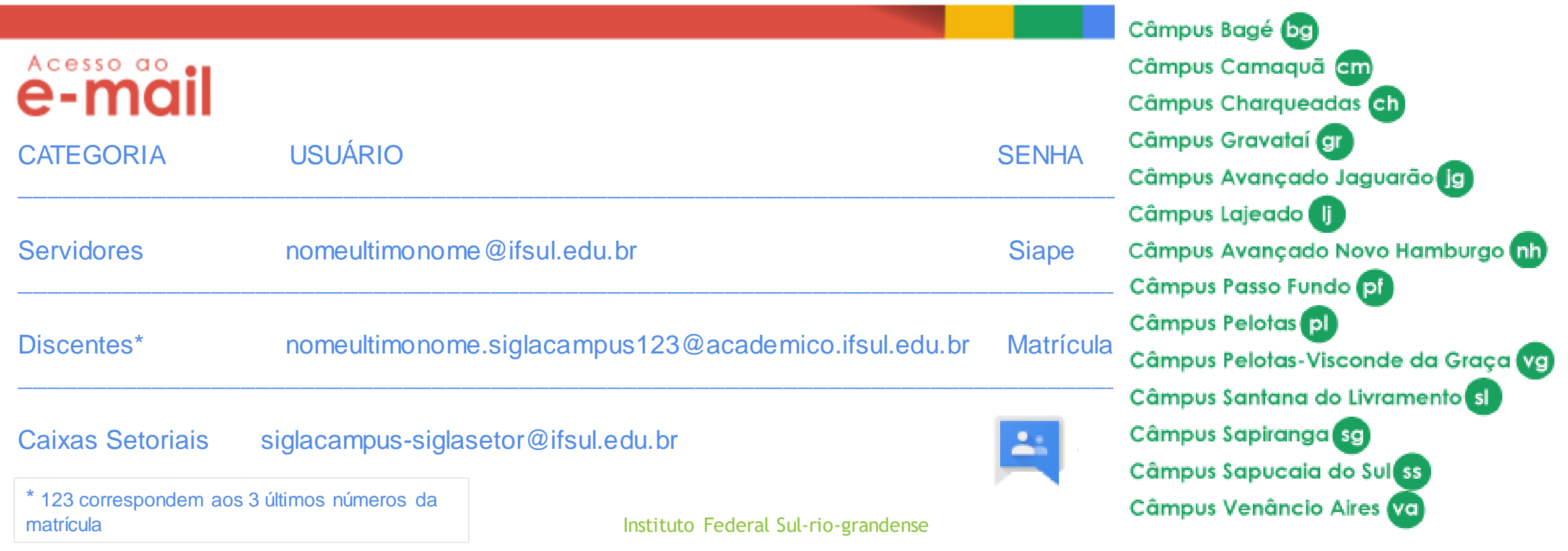

# **Links Importantes:**

Google Workspace

- Tutorial primeiro acesso:
- <http://www.ifsul.edu.br/component/content/article/16-sobre/3424-acesse-o-g-suite-for-education>
- Tutoriais GetEdu: [\(https://www.youtube.com/channel/UClkMb\\_0Bdb-41xhiBxNtbUg](https://www.youtube.com/channel/UClkMb_0Bdb-41xhiBxNtbUg))
	- Gmail:
		- Acesso: [https://www.youtube.com/watch?v=KxBO7z1reAE](http://achttps/www.youtube.com/watch?v=KxBO7z1reAE)
		- Enviar e-mail: <https://www.youtube.com/watch?v=MdFVxM0wR14>
		- Caixas colaborativas: <https://www.youtube.com/watch?v=gOnnDHvzuIQ>
	- Classroom
		- Participar de uma turma: <https://www.youtube.com/watch?v=MIqvfNn0flc>
		- Acessar: <https://www.youtube.com/watch?v=HO6qtkMxB10>
		- Adicionar aluno na turma: <https://www.youtube.com/watch?v=qgBpVNs7stY>

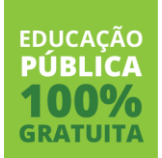

## **Ações de capacitação** Google Workspace

- Formação Contratação de formação nas ferramentas **Google For Education**  para docentes multiplicadores;
- Equipe do CPTE Suporte na formação dos docentes dos campus pelos multiplicadores;
	- Elaboração de tutoriais;
	- Construção de cursos massivos MOOC

## **Cronograma de Implantação** Google Workspace

- Todos já possuem acesso as contas institucionais Google
- 31/10 Será feita a virada do DNS E-mail institucional passa a responder pelo Gmail
	- 02/11 Para todos os servidores e-mail institucional passa a ser o Google for education
	- 02/11 Todos os estudante passam a ter uma conta institucional com todas as ferramentas disponíveis. EDUCACÃC

PÚRLIC

• 02/11 - inicia o processo de migração do e-mail legado para o servidor do Google

Instituto Federal Sul-rio-grandense

**O IFSUL, através da parceria DTI - RNP, disponibiliza a plataforma Microsoft 365 à comunidade acadêmica.**

**Conjunto de ferramentas gratuitas na nuvem da Microsoft:**

- **OnDrive**
- **Teams**
- **Word**
- **Excel**
- **Powerpoint**

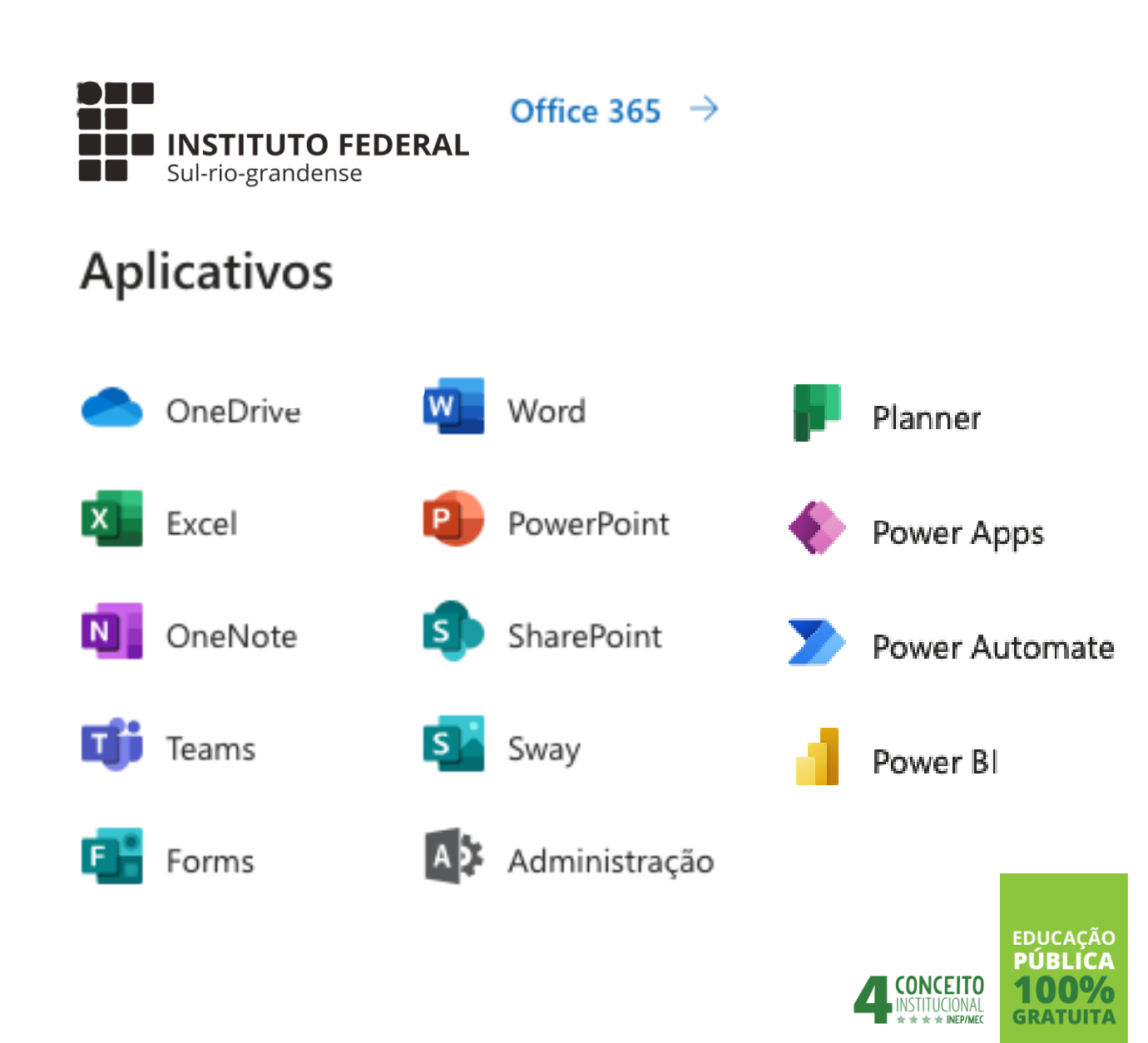

# **Primeiro acesso – Microsoft 365 Education**

Pacote Office - OnDrive

• Informe seu e-mail institucional

• Professor caso servidor

• Aluno caso estudante.

Selecione na sequência:

- Para utilizar a ferramenta acesse: <https://www.microsoft.com/pt-br/education/Products/office>
- Primeiro acesso: [http://www.ifsul.edu.br/images/documentos/Tutorial\\_365\\_Office\\_Educao.pdf](http://www.ifsul.edu.br/images/documentos/Tutorial_365_Office_Educao.pdf)
	- Comece com o Office 365 gratuitamente

Estudantes e educadores em instituições qualificadas podem se inscrever para receber o Office 365 Educação gratuitamente, que inclui Word, Excel, PowerPoint, OneNote e agora o Microsoft Teams, além de outras ferramentas para a sala de aula. Use seu endereço de e-mail escolar válido para correçar hoje mesmo.

#### Digite seu endereço de e-mail escolar

seunome@ifsul.edu.br GUIA DE INTRODUCĂ

#### NÃO SE QUALIFICA? VEJA MAIS OPCÕES >

SAIBA MAIS SOBRE COMO ADQUIRIR FARA ESCOLAS >

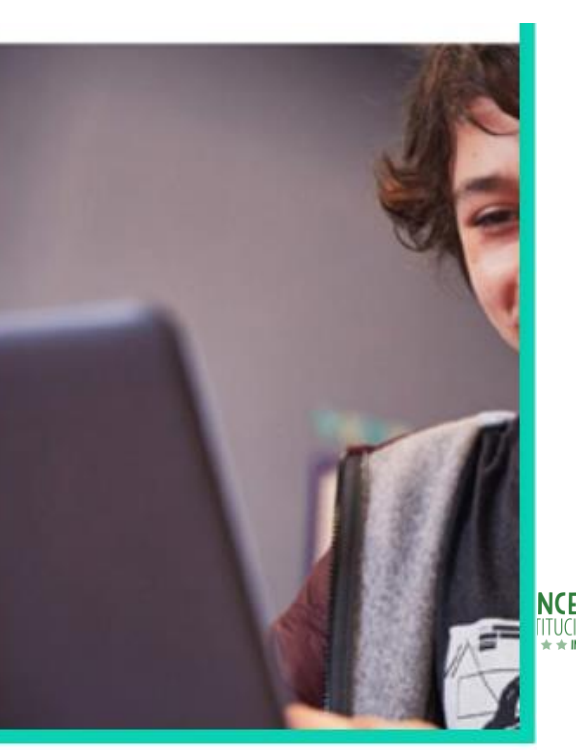

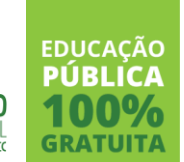

# **MUITO OBRIGADA**

Carla Pires

**www.ifsul.edu.br** [carlapires@ifsul.edu.br](mailto:Carlapires@ifsul.edu.br) 53 3026 – 6252